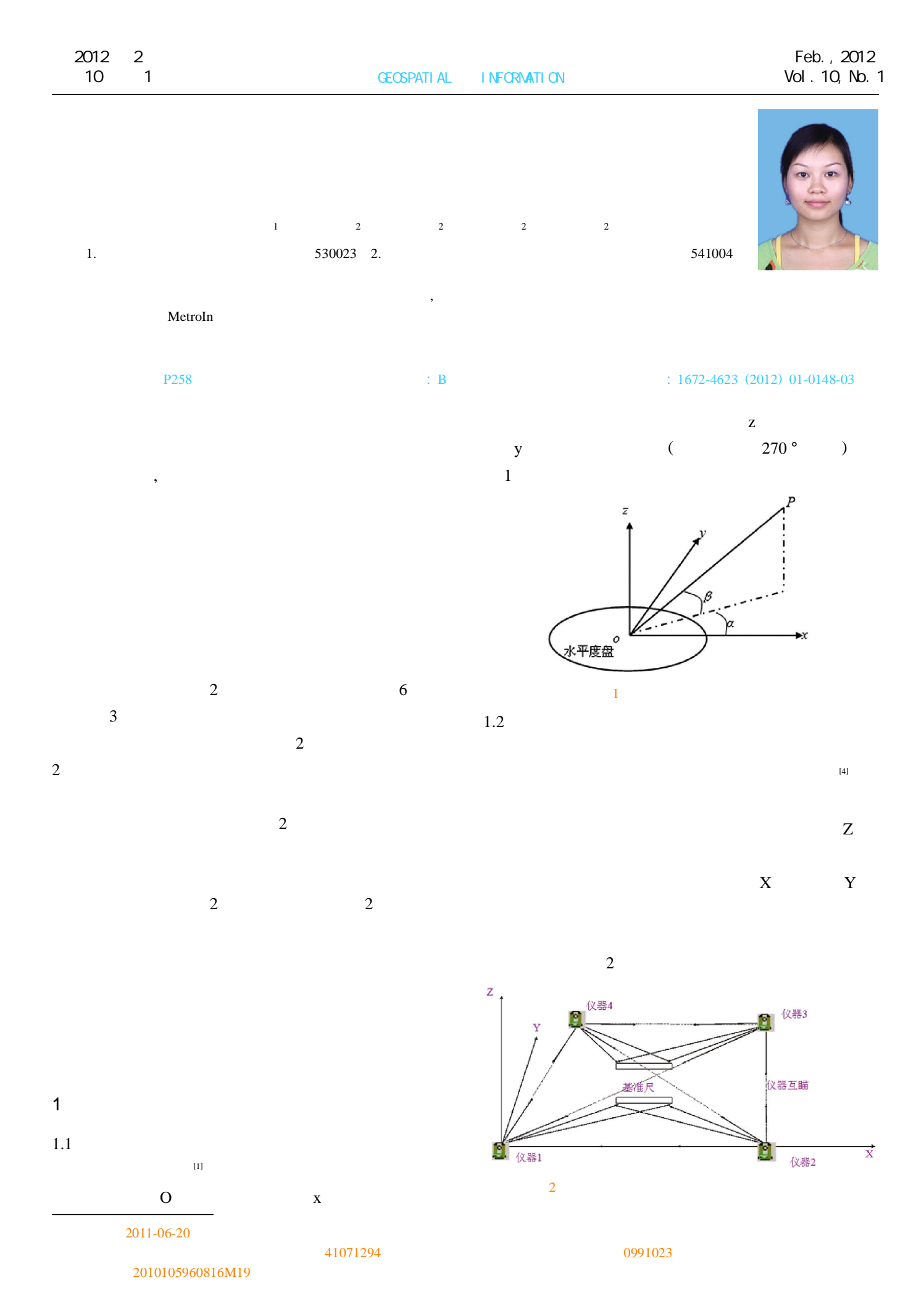

© 1994-2012 China Academic Journal Electronic Publishing House. All rights reserved. http://www.cnki.net

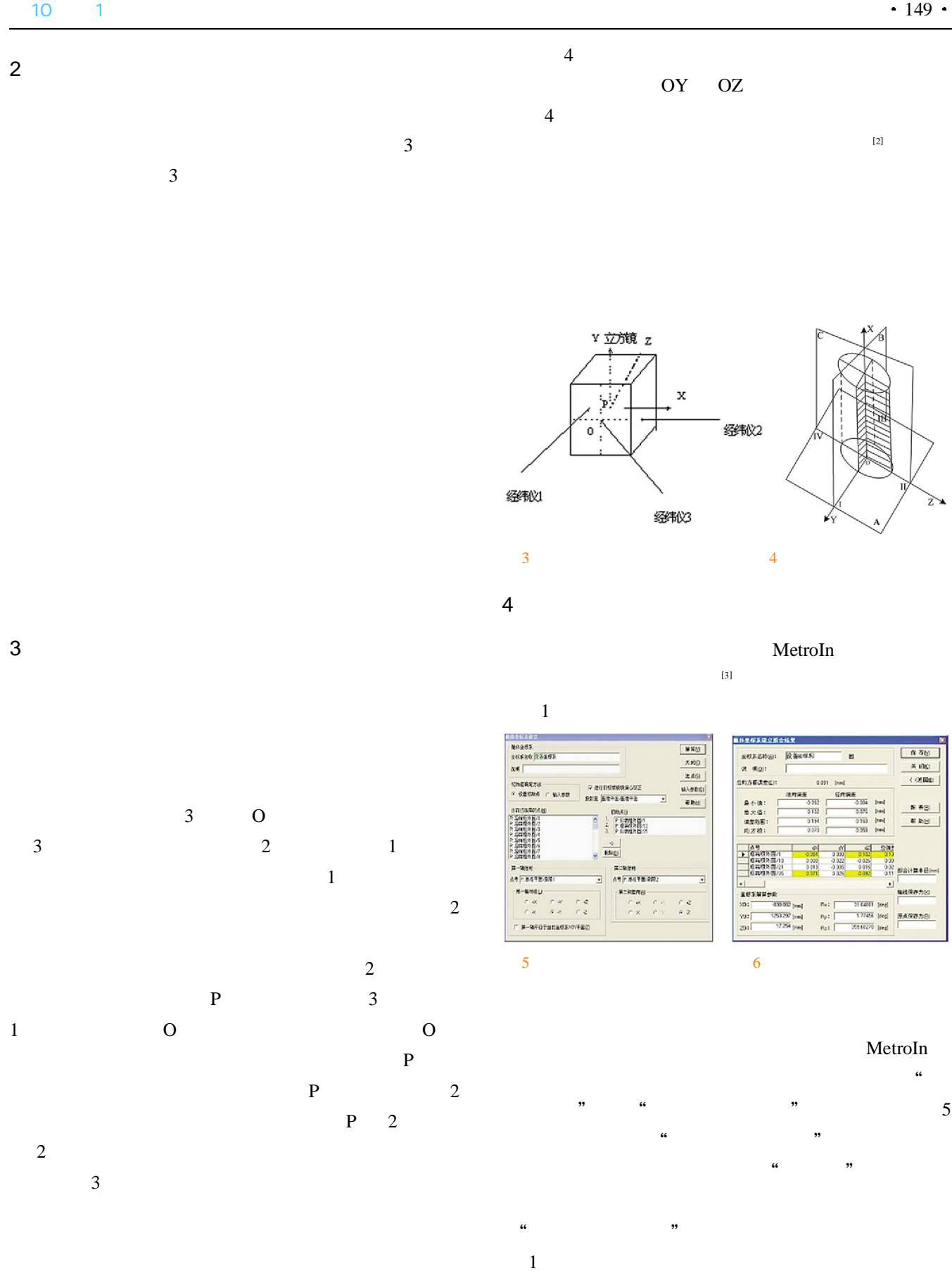

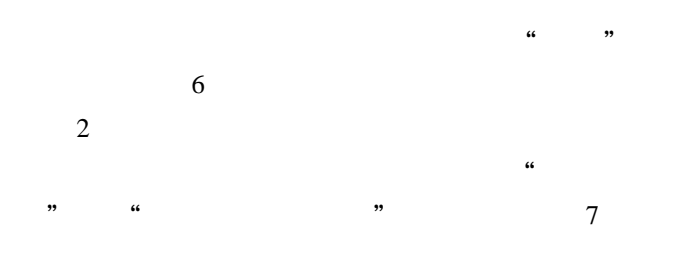

the X  $m \neq m$ 保存凹 十字性測量点选择:<br>|立方鏡/P3  $\begin{array}{c|c}\n\hline\n\end{array}$ 误差分配方式 ● 再確立站平均分配  $x$   $60$ 准直测站1<br>机站选择:<br>|2 C 以准直測站1为基准 **帮助图** 家具高速器: ○ 以准直後站2为基准  $\frac{27587}{2758771}$  $\overline{z}$ 准直轴向 立方镜设长:<br>| 20.000 m 原点坐标  $\begin{array}{c}\n0 & x \\
0 & x\n\end{array}$  $\sigma$ <sub>2</sub> e w  $0.000$  [mm]  $x: 1$  $\alpha$   $q$  $c$  z  $\frac{1}{0.000}$  [mm] Y: 不愈直整值:  $0.000$  [mm] 准直向站2  $2:$  $\frac{\text{HUSE}\%}{3}$ **実用点选择:**<br>■ 立方徳/P2 **堆件参数** 误差分配门  $0.000000$  [deg] 准直转向 Rx: 8541: 0.48  $c$   $\bar{z}$  $0.000000 [dog]$  $\begin{array}{c} a \neq \\ c \neq \end{array}$  $R_y$ :  $0022: 0.48$  $\overline{a}$  $\sigma$  z  $\frac{0.000000}{1000}$  $R_{21}$ 

7

3 aio **ex** 解放坐标系统数 选择解算坐标系 设置基准(B) 基准坐标系 Default 转换坐标系 Default/设备坐标系不投  $\blacktriangleright$  $\boxed{M \times N}$ **坐标系转换后结果数据表** 清 空(D) 基准坐标系  $\mathbf{v}$  $\overline{z}$  $\overline{\mathbf{x}}$ 转换坐标系 输出图 1.552178 88.677283 89.187939 91.332072 1,485236 89.343222 关 闭(C)  $\overline{z}$  $\overline{\mathbf{x}}$ 90.796626 90.675415 1.044441 帮助田 原点位置 1219.493 12.093  $-1446.620$ 8 2 " " " 8  $\mathfrak{u}$  " 4

9

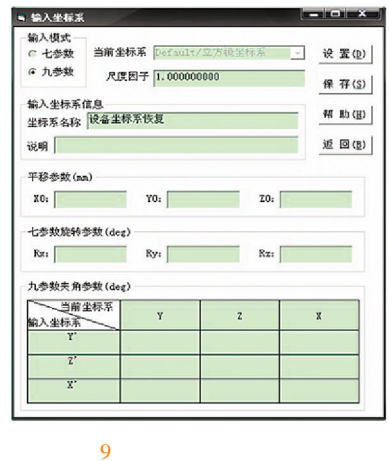

5

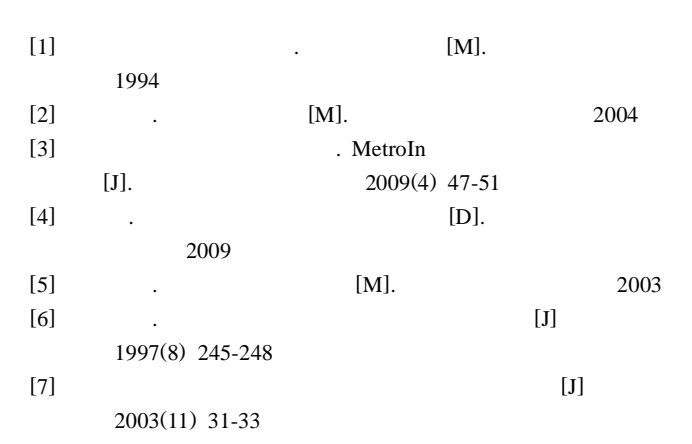

0.97 0.97

blue dragon work city building no. 13, introduced the layout and observation period to make the point, including benchmarks laid and benchmark nets stability do detail, and the observation data with the building of the graph analysis of deformation and made corresponding conclusion

Key words settlement benchmark data analysis Page:146

Application of Optical Collimation Surveying Technique in Industrial Surveying System by OIN Jie

Abstract In the precision engineering measurement, manufacturing and installation of large equipment , make a higher request about measurement. Through research of technology about plane mirror collimate and cube mirror collimate, this paper used MetroIn system establishment or restoration of high precision of coordinate system, achieved the purpose of manufacturing and installation high precision equipment. This method became one of the key research direction about the field of precision engineering measurement.

Key words theodolite cube mirror collimate plane mirror collimate Page:148

Contour Application in the Formation of Special Landscape Earthwork Calculation Database by GUI Xiaomei

Abstract Combined with a detailed example of earthworks, it described how to use the contour in the formation of special landscape earthwork calculation database applications.The method exploited the contour could quickly generate a lot of elevation characteristics of the database to encrypt a particular landscape (such as shrimp ponds, fish ponds, etc.) of elevation, making the value of earthwork estimates closer to actual value, assuring earth-moving calculation accuracy and improving efficiency.

Key words contour the special relief earthwork calculation database CASS software **Page:151** 

Establishment of Digital Elevation Model Based on Rules Grid

by SHEN Yingzheng

Abstract The digital elevation model based on rules grid and the irregular triangle network digital elevation model are two kinds of main structure. Based on rules grid digital elevation model (DEM) modeling principle and method, this paper analyzed the influence, and established DEM precision established model, realized the algorithm. The results showed that point-by-point admixture-frequency syntheses was very flexible, high efficiency, interpolated accuracy

Key words digital elevation model spatial interpolation precision Page:153

Application of GIS Data in the Visualized Expression of Thematic Maps by YAN Bin

Abstract On the basis of the relationship between GIS data and map expression and the conflict between them, this paper combined mapping for forestry planning, and proposed the idea that the construction of data selection system and classification system of map expression tier, and the integration of analysis and mapping could achieve the fusion of GIS data and map expression and improve thematic mapping. Key words GIS data map expression mapping for forestry planning tier of map expression Page:155

Concept of Standardizing Large Scale Topographic Map Division and Code by CHEN Zhiyao

Abstract Based on the analysis and comparison of existing nationalscale topographic maps and large-scale topographic map division and code, this paper present a new large-scale topographic map division and code method suit for nationwide scope. According to the relationship between the map division code and geographic coordinates, it also gave examples to explain two common applications.

Key words large scale topographic map map division and code standardizing **Page:158** 

Design and Call of TrueType Point Symbol Library

## by FENG Jianqing

Abstract Geographic information software now can not meet the requirements of the drawing. This article described point symbol on the CorelDraw software platform with designing methods and production techniques in detail, combined with FontCreator software packaging symbols to compile point symbol library. According to this method , users can create maps of various point symbol library based on the actual needs of them, by calling TrueType symbol used in the actual proiect.

Key words cartographic technology CorelDraw FontCreator map symbols design TrueType **Page:161** 

Design of Automatic Thematic Map Making of Oceanic Observation Data Based on ArcEngine Developing Environment

by CAO Lijuan

Abstract Takeing the atmospheric and oceanographic data for instance, this paper expatiated based on ArcEngine developing environment, according to different subject load the ArcGIS cartography template dynamically, extracted and calculated data from spatial database, and modified the attributes of template by each subject, further realized the automatic batch thematic map making function of oceanic observation data.

Key words ArcEngine cartography template thematic map Page:164

1 50 000 Database Downsizing Update Technical Process

by LI Wenqian

Abstract This paper introduced the operation procedure of 1:50 000 database downsizing update process. It focused on the technical process of 1:10 000 to 1: 50 000 topographic features downsizing update production. Combined with the application of key technology, it put forward to optimized operation technology process. It can play a multiplier effect to improve the efficiency of database downsizing update.

Key words 1:50 000 database, update of downsizing, operation procedure, discussion example and the page:169

Construction and Reform on Graduate Course of Image Processing and Analysis by JIA Yonghong

Abstract Image Processing and Analysis, since it won boutique graduate courses of Wuhan University in 2006, is the first general education course opened by school of remote sensing information and engineering school for the whole graduate students of surveying and mapping. The consctruction and reform about teaching content, teaching materials, teaching methods and means, cyber source were carried by curriculum group. Its achievement had being used in the teaching practice and had obtained the fine teaching effect.

Key words Image Processing and Analysis, course consctruction, teaching reform, general course

Page:171

Research on the Improvement of Surveying and Mapping Geographic Information Legality Construction by SU Kan

Abstract This article pointed out the main problems in the construction of laws and regulations about the Surveying and mapping geographic information. It also put forward the countermeasure to strengthen the construction of laws and regulations about Surveying and mapping geographic information.

Key words mapping geographic information legislation legal construction legal consciousness **Page:173**